https://www.frontiersin.org/articles/10.3389/fmicb.2019.01005/full#supplementary-material

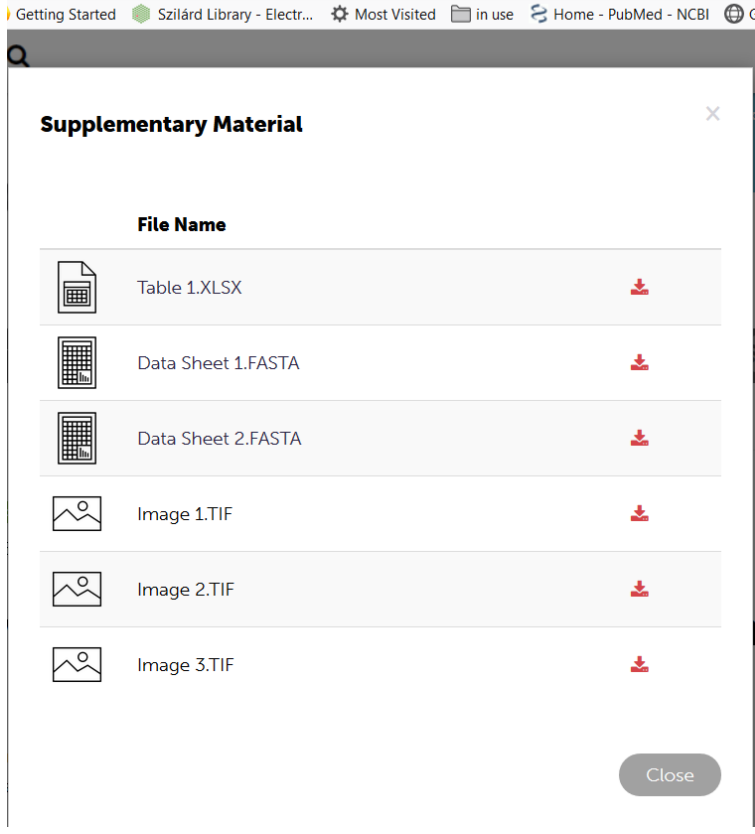

Table 1 should be labeled as Table S1 Data Sheet 1 should be labeled Data S1 Data Sheet 2 should be labeled Data S2 Image 1 should be labeled as supplementary Figure 1 Image 2 should be labeled as supplementary Data 1 and updated Image 3 should be labeled as supplementary Data 2 and updated